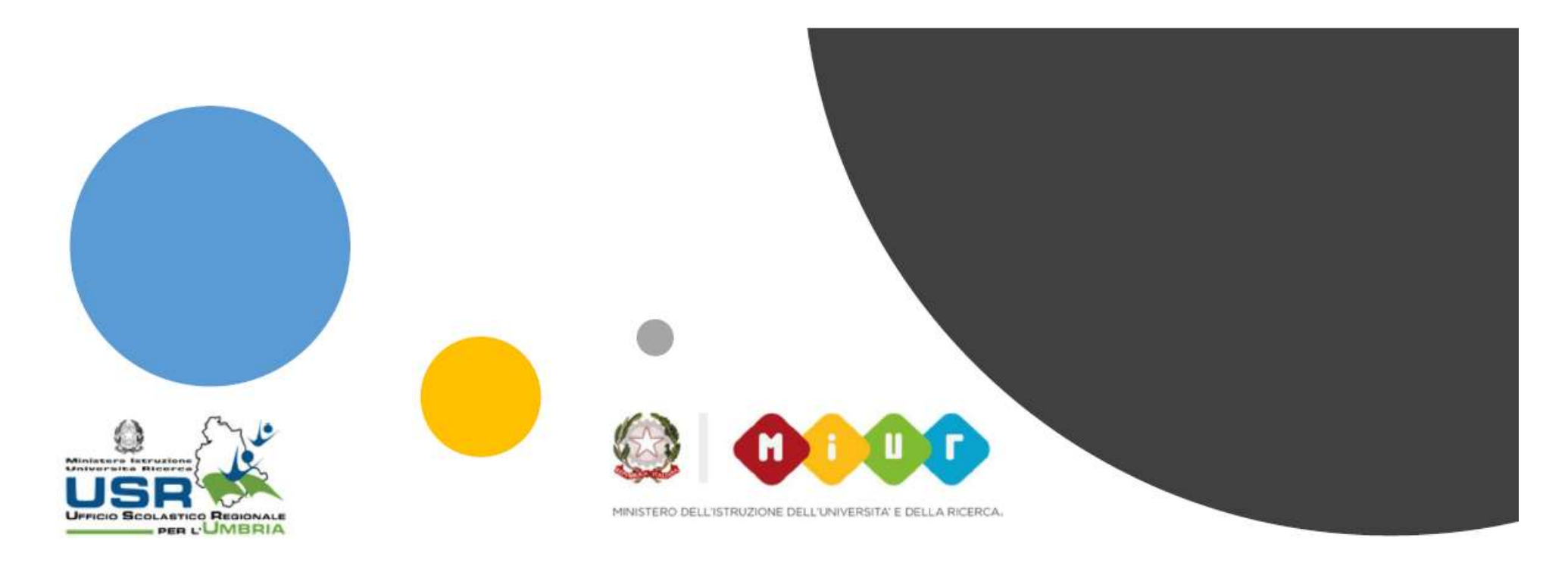

# Ambiente digitale MIUR per l'

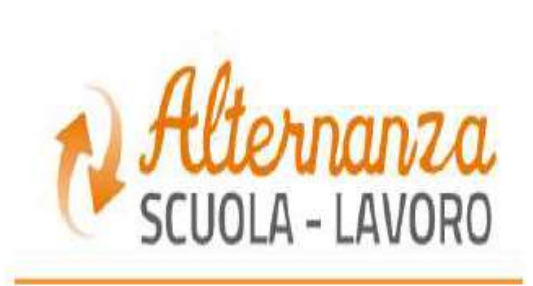

Attivato il servizio di Assistenza Tecnica

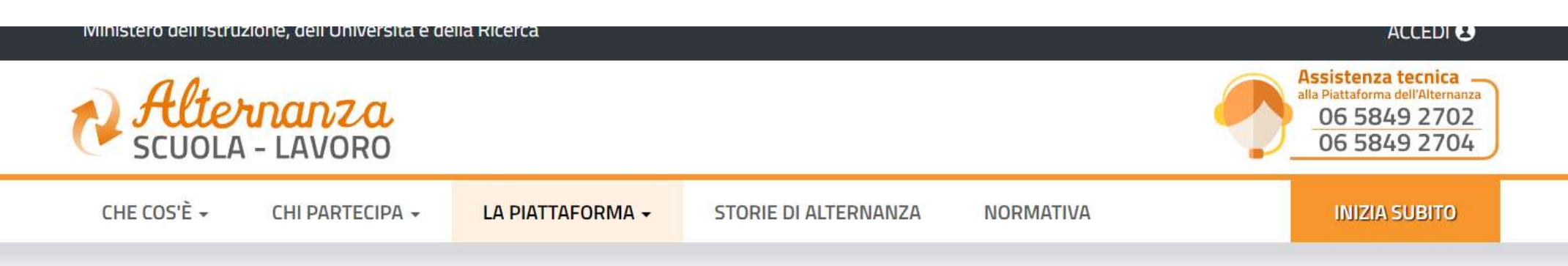

### La Piattaforma

Cos'è

Chi accede

Come accedere

La scrivania

Tutorial e guide

Formazione sicurezza

Assistenza tecnica

**Home**  $>$  La Piattaforma

## Assistenza tecnica alla Piattaforma dell'Alternanza

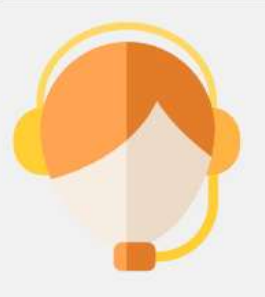

Per tutte e tutti gli utenti dell'Alternanza scuola-lavoro è attivo il servizio di "Assistenza alla Piattaforma".

Una squadra di persone specializzate risponderà su problemi tecnici riscontrati nell'utilizzo della Piattaforma dell'Alternanza del MIUR, come ad esempio:

registrazione alla piattaforma  $\bullet$ 

 $\bullet$ accesso

utilizzo delle funzionalità a disposizione  $\bullet$ 

# Come contattarci

### **TELEFONO**

Puoi contattare il supporto ad entrambe i numeri:

06 5849 2702

06 5849 2704

Il servizio telefonico è attivo dal Lunedì al Venerdì (festivi esclusi), dalle ore 9:00 alle

13:00 e dalle ore 14:00 alle 17:00

### **E-MAIL**

assistenza.alternanza@istruzione.it

# A chi si rivolge

#### Scuole:  $\bullet$

DS, USR, DSGA, ASSISTENTE AMMINISTRATIVO, REFERENTE DELL'ALTERNANZA e TUTOR SCOLASTICO

#### Studentesse e Studenti  $\bullet$

#### Strutture ospitanti:  $\bullet$

LEGALE RAPPRESENTANTE O SUO DELEGATO e TUTOR STRUTTURA **OSPITANTE**